# **Moodle Plugin – Merge PDF Files**

The 'Merge PDF Files' plugin offers the users a convenient way by which they can merge the PDF documents in a Moodle course.

This plugin requires two external tools:

- **[PDFtk](https://www.pdflabs.com/tools/pdftk-the-pdf-toolkit/)** (short for PDF Toolkit) is a cross-platform tool for manipulating Portable Document Format (PDF) documents.
- **[LaTeX](https://www.latex-project.org/get/)** A document preparation system for high-quality typesetting. It is most often used for medium-to-large technical or scientific documents but it can be used for almost any form of publishing.

The module is created and is currently being developed at IIT, Bombay (India).

## **Installation**

The public repository of the plugin is at [https://github.com/Kashmira9890/mergefiles.](https://github.com/Kashmira9890/mergefiles)

#### **Forum discussion**

The forum discussion thread about this plugin can br found at [https://moodle.org/mod/forum/discuss.php?d=352481.](https://moodle.org/mod/forum/discuss.php?d=352481)

### **Plugin Usage**

Through this feature, now users will be able to merge pdf files in a particular course from within moodle itself.

**Tracker Issue** :<https://tracker.moodle.org/browse/CONTRIB-6920>

# **Plugin Description with illustrative screenshots**

The 'mergefiles' folder is to be added to moodle/report directory.

After applying this patch to moodle,

- Go to a particular course
- Click on settings icon
- A link saying "Merge PDF files" appears in the course settings (drop-down menu) list.

| <b>Programming Tutorial</b> | <b>Programming Tutorial</b>                | 春。                              |
|-----------------------------|--------------------------------------------|---------------------------------|
| Participants                | Dashboard / Courses / Programming Tutorial | Edit settings                   |
| <b>Badges</b>               |                                            | Turn editing on                 |
| Competencies                |                                            | $\overline{\mathsf{T}}$ Filters |
| Grades                      |                                            | Gradebook setup                 |
| General                     | Announcements                              | <b>合 Backup</b>                 |
| HTML5                       |                                            | $\frac{1}{2}$ Restore           |
|                             | HTML5                                      | <b>上</b> Import                 |
| PHP                         | HTML5                                      | C Publish                       |
| Android                     | $\blacksquare$ Folder 1                    | <b>O</b> Reset                  |
| Dashboard                   | folder 2                                   | Merge PDF files                 |
| Site home                   | <b>PHP</b>                                 | 叠 More                          |
| Calendar                    | <b>E</b> PHP                               |                                 |
| <b>Private files</b>        | PHP Test Quiz                              |                                 |

*Figure 1: Moodle Course Page*

- *Then, you get a page listing all the pdf files in that particular course.*
- *At the end of this page, you get a button labeled "Merge pdf files".*

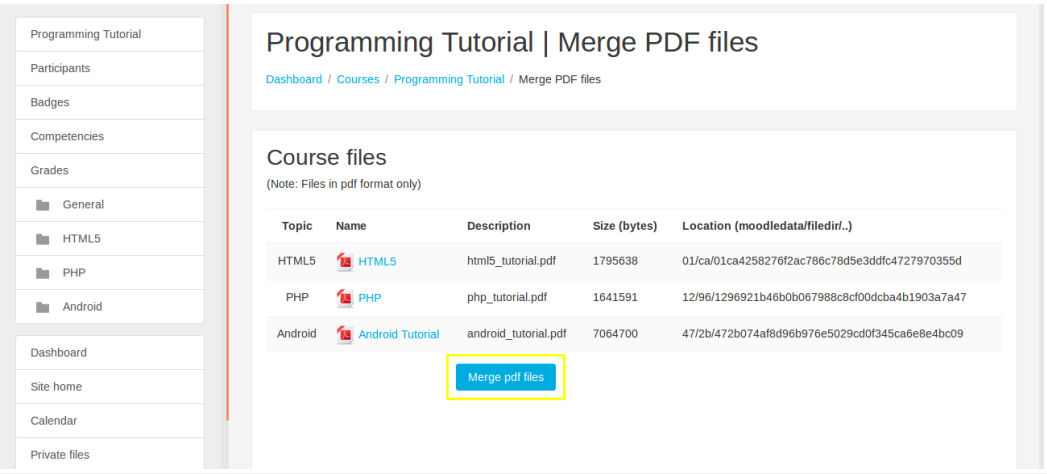

*Figure 2: Page listing course files (only pdf files)*

*- On clicking the button, the user will get a merged document of all the course files listed on that page.*

| 10 localhost/course/mergefiles/index.php<br>←                |                                                                                                    | EO                   | Q Search<br>$\mathcal{C}^{\mathsf{i}}$ | 自<br>☆                                         | $\sim$ |                   |     | $\equiv$ |
|--------------------------------------------------------------|----------------------------------------------------------------------------------------------------|----------------------|----------------------------------------|------------------------------------------------|--------|-------------------|-----|----------|
| Most Visited v Cetting Started @ booktkt                     |                                                                                                    |                      |                                        |                                                |        |                   |     |          |
| Ξ<br>Moodle                                                  |                                                                                                    |                      |                                        | a                                              | ▀      | Kashmira Nagwekar | . . |          |
| <b>Programming Tutorial</b><br>Participants<br><b>Badges</b> | Programming Tutorial   Merge PDF files<br>Dashboard / Courses / Programming Tutorial / Merge PDF files |                      |                                        |                                                |        |                   |     |          |
| Competencies<br>Grades                                       | Course files<br>(Note: Files in pdf format only)                                                       |                      |                                        |                                                |        |                   |     |          |
| General                                                      | <b>Topic</b><br><b>Name</b>                                                                            | <b>Description</b>   | Size (bytes)                           | Location (moodledata/filedir/)                 |        |                   |     |          |
| HTML5<br>PHP<br>∍                                            | <b>M</b> HTML5<br>HTML5                                                                                | html5 tutorial.pdf   | 1795638                                | 01/ca/01ca4258276f2ac786c78d5e3ddfc4727970355d |        |                   |     |          |
| Android<br>ь                                                 | <b>M</b> PHP<br>PHP                                                                                    | php tutorial.pdf     | 1641591                                | 12/96/1296921b46b0b067988c8cf00dcba4b1903a7a47 |        |                   |     |          |
| Dashboard                                                    | Android Tutorial<br>Android                                                                            | android tutorial.pdf | 7064700                                | 47/2b/472b074af8d96b976e5029cd0f345ca6e8e4bc09 |        |                   |     |          |
| Site home                                                    |                                                                                                    | Merge pdf files      |                                        |                                                |        |                   |     |          |
| Calendar                                                     | Merged PDF Document   <b>12</b> Available here!                                                        |                      |                                        |                                                |        |                   |     |          |
| <b>Private files</b>                                         |                                                                                                    |                      |                                        |                                                |        |                   |     |          |

*Figure 3: Merged document readily available (in PDF format)*

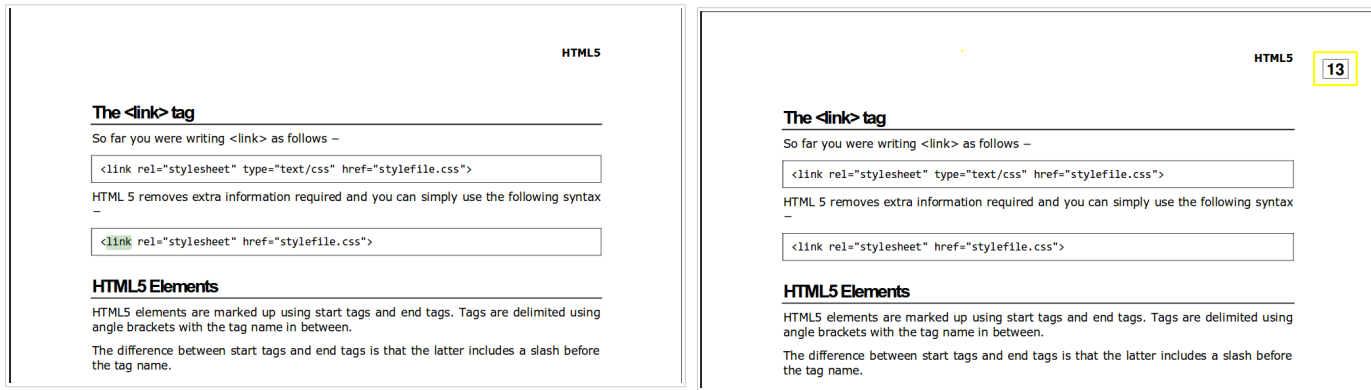

*Before Merging After Merging Figure 4: Merged file with page numbers stamped on it*

#### **Other Features**

The following functionality is currently being incorporated into this plugin wherein:

- *user can shufffle the listed pdf files*
- *user can select only a few/all pdf files*
- *a list of previously merged files will be displayed*